Добавил(а) Гісь Ігор Володимирович 16.01.13 12:45 -

**Переведення чисел з однієї системи числення в іншу**

**Десяткова**

**Двійкова**

**Відмітка про виконання**

 $\boxed{0}$ 

 $\boxed{0}$ 

2

 $\sqrt{10}$ 

Добавил(а) Гісь Ігор Володимирович 16.01.13 12:45 -

5

101

 $\sqrt{10}$ 

 $1010$ 

 $\sqrt{32}$ 

100000

Добавил(а) Гісь Ігор Володимирович 16.01.13 12:45 -

1100010

 $\boxed{1024}$ 

 $1000000000$ 

6783

1101001111111

98321

Добавил(а) Гісь Ігор Володимирович 16.01.13 12:45 -

2000000

111101000010010000000

1073741824

1000000000000000000000000000000

5000000000

100101010000001011111001000000000

**Переведення чисел в різних системах числення**

Добавил(а) Гісь Ігор Володимирович 16.01.13 12:45 -

На приклад, якщо потрібно перемножити числа 101 і 1001 в двійковій системі, то він спочатку ці числа переводить в десяткову систему таким чином :

 $(101)<sub>2</sub>=1*2<sup>2</sup>+0*2<sup>1</sup>+1*2<sup>0</sup>=4+0+1=5$ 

 $(1001)_{2}=1*2^{3}+0*2^{2}+0*2^{1}+1*2^{0}=8+0+0+1=9$ 

Після чого множення чисел 5 і 9 Вася з легкістю виконує в десятковій системі числення і отримує число 45. Далі виконує переведення з десяткової системи числення в двійкову. Для цього потрібно ділити число 45 на 2 ( порядок системи числення ), запам'ятовує залишки від ділення, до тих пір поки в результаті не залишиться число 0:

45

Добавил(а) Гісь Ігор Володимирович 16.01.13 12:45 -

Добавил(а) Гісь Ігор Володимирович 16.01.13 12:45 -

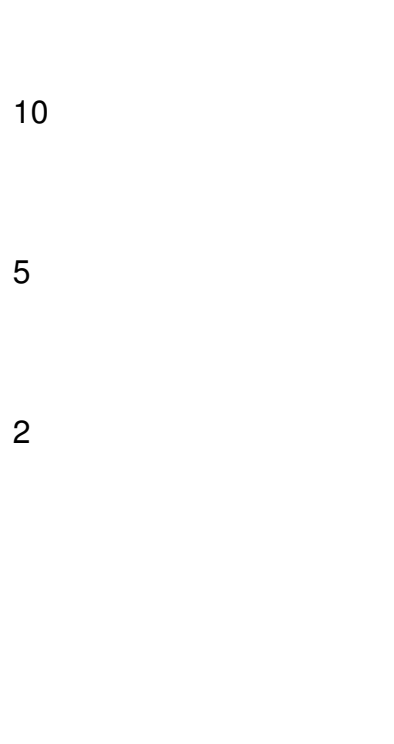

Добавил(а) Гісь Ігор Володимирович 16.01.13 12:45 -

1

- 0
- 
- 1

Відповідь складається з одержаних залишків від ділення шляхом їх запису в зворотному порядку. Таким чином одержуємо результат:  $(101101)_2$ .

# **1. Задача. Перевести число з будь-якої системи числення в будь-яку іншу.**

*Протестувати самостійно*

# **2. Задача** BINARY

Добавил(а) Гісь Ігор Володимирович 16.01.13 12:45 -

### **Ім'я вхідного файлу: <b>ВINARY.DAT**

**Ім'я вихідного файлу: BINARY.SOL**

### **Максимальний час роботи на одному тесті: 3с**

Талановитий учень Діма придумав цікаву гру з числами. А саме, взявши довільне ціле число, він переводить його в двійкову систему числення, отримуючи деяку послідовність з нулів та одиниць, що починається з одиниці. (Наприклад, десяткове число 19<sub>10</sub> = 1×2<sup>4</sup>+  $0\times2$ 

3  $+0\times2$  $\circ$  $+1\times2$ 1  $+1\times2$  $\Omega$ 

в двійковій системі запишеться як 10011

2

). Потім вчитель починає зсовувати цифри отриманого двійкового числа по циклу (так, що остання цифра стає першою, а всі інші зсовуються на одну позицію вправо), виписуючи утворюються при цьому послідовності з нулів і одиниць у стовпчик - він помітив, що незалежно від вибору вихідного числа виходять послідовності починають з деякого моменту повторюватися. І, нарешті, учень відшукує максимальне з виписаних чисел і переводить його назад в десяткову систему числення, вважаючи це число результатом виконаних маніпуляцій. Так, для числа 19 список послідовностей буде таким:

10011

Добавил(а) Гісь Ігор Володимирович 16.01.13 12:45 -

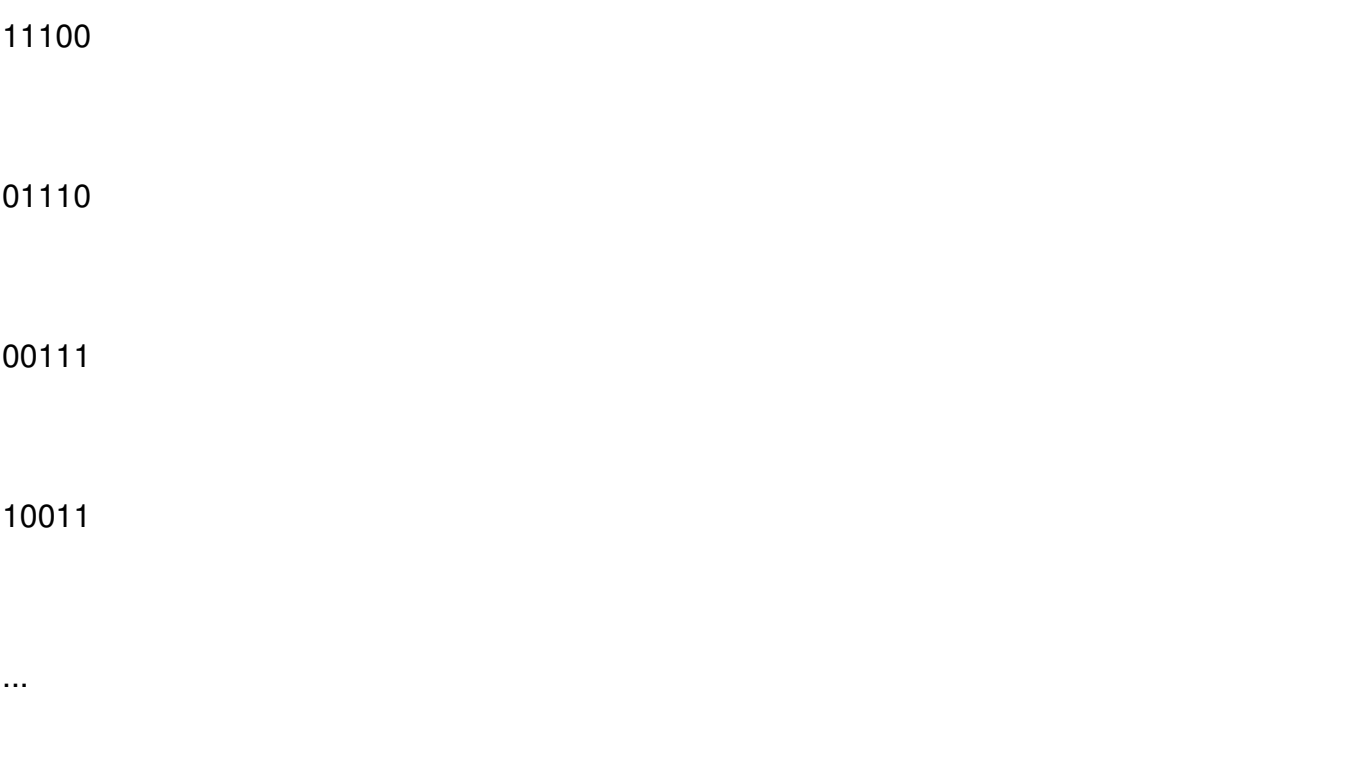

і результатом гри буде число 1×2<sup>4</sup>+1×2<sup>3</sup>+1×2<sup>2</sup>+0×2<sup>1</sup>+0×2<sup>0</sup> = 28.

Оскільки придумана гра з числами все більше займає уяву учня, відволікаючи тим самим його від навчання і підготовки до олімпіади, Вас просять написати програму, яка б допомогла Дімі отримувати результат гри без важких ручних обчислень.

Вхідний файл містить одне ціле число N (0£N£32767).

Ваша програма повинна вивести в вихідний файл рядок, що містить одне ціле число, рівне результату гри.

Приклад

Добавил(а) Гісь Ігор Володимирович 16.01.13 12:45 -

BINARY.DAT

BINARY.SOL

19

28

8. Задача<sup>[ Нулі</sup>

**Ім'я вхідного файлу: ZEROS.DAT** 

**Ім'я вихідного файлу: ZEROS.SOL**

**Максимальний час роботи на одному тесті: 5с**

Необхідно написати програму для знаходження кількості N-значних чисел в системі числення за основою K, таких що їхній запис не буде містити двох нулів підряд.

*Формат вхідних даних.*

Єдиний рядок вхідного файлу **ZEROS.DAT** містить два натуральних числа N та K, 2 <= K  $\leq$  10. N + K  $\leq$  18.

Добавил(а) Гісь Ігор Володимирович 16.01.13 12:45 -

*Формат вихідних даних.*

Єдиний рядок вихідного файлу **ZEROS.SOL** повинен містити одне натуральне число розв'язок задачі.

Приклад.

**ZEROS.DAT:**

4 2

**ZEROS.SOL:**